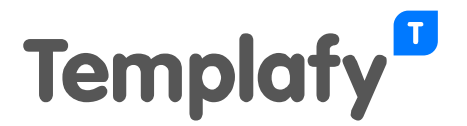

# **Document Creation Services 1.1 technische documentatie**

De Templafy documentcreatieservice is gebaseerd op de standaardspecificatie van VNG. Meer informatie hierover vind je op deze websites:

- [https://www.gemmaonline.nl/index.php/Documentcreatie\\_services](https://www.gemmaonline.nl/index.php/Documentcreatie_services)
- [https://www.gemmaonline.nl/images/gemmaonline/f/f7/Specificatie\\_Documentcreatieser](https://www.gemmaonline.nl/images/gemmaonline/f/f7/Specificatie_Documentcreatieservices_v1.1.pdf) [vices\\_v1.1.pdf](https://www.gemmaonline.nl/images/gemmaonline/f/f7/Specificatie_Documentcreatieservices_v1.1.pdf)

Het VNG-testrapport van Templafy is na te lezen op: <https://www.softwarecatalogus.nl/pakket/templafy>

## **Vereisten**

- Templafy Hive
- Integratie-module is geactiveerd
- Document Creation Services 1.1-module is geactiveerd onder System Integrations

# **Configuratie van Document Creation Services 1.1**

De beheerder van Templafy stelt de Document Creation Services 1.1-koppeling in Templafy Admin in:

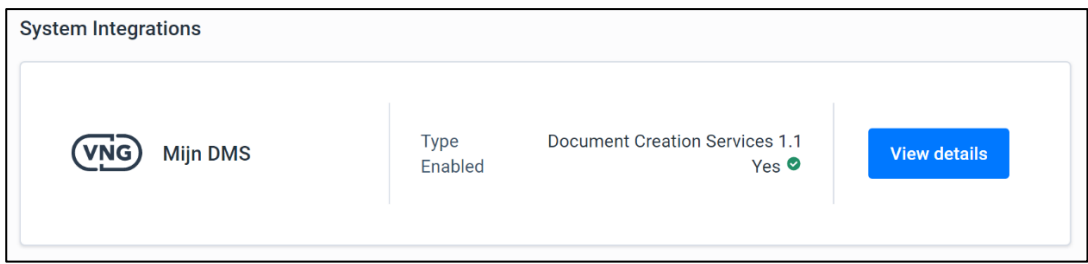

Voor ieder te koppelen applicatie (DCV, Document Creatie Verzoeker) wordt een Document Creation Services (StUF-DCR, Standaard Uitwisseling Formaat-Documentcreatie)-configuratie gemaakt, omdat het endpoint van de DCV en het bijbehorende certificaat moeten worden ingesteld.

Het endpoint van de service (URL) is dynamisch en wordt per tenant samengesteld.

De andere endpoints worden door de te koppelen verzoekende applicaties (DCV) verstrekt:

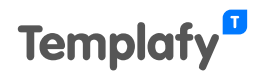

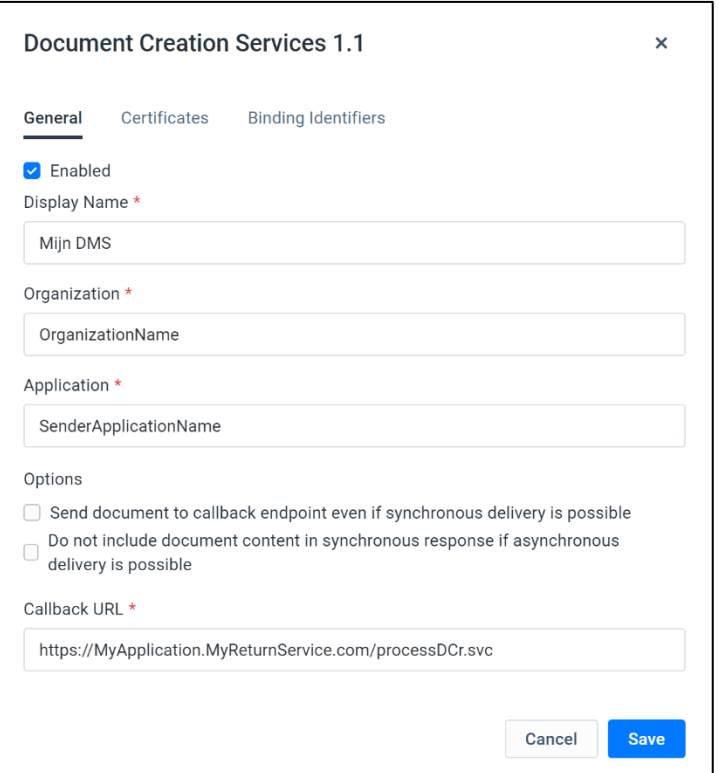

# **Authenticatie**

De service gebruikt TLS tweeweg authenticatie. Dat betekent dat de client zeker is dat hij verbindt met de juiste server en dat de server zeker is van de identiteit van de client die hem aanroept. Onderstaande afbeelding geeft een vereenvoudigd beeld van de authenticatie:

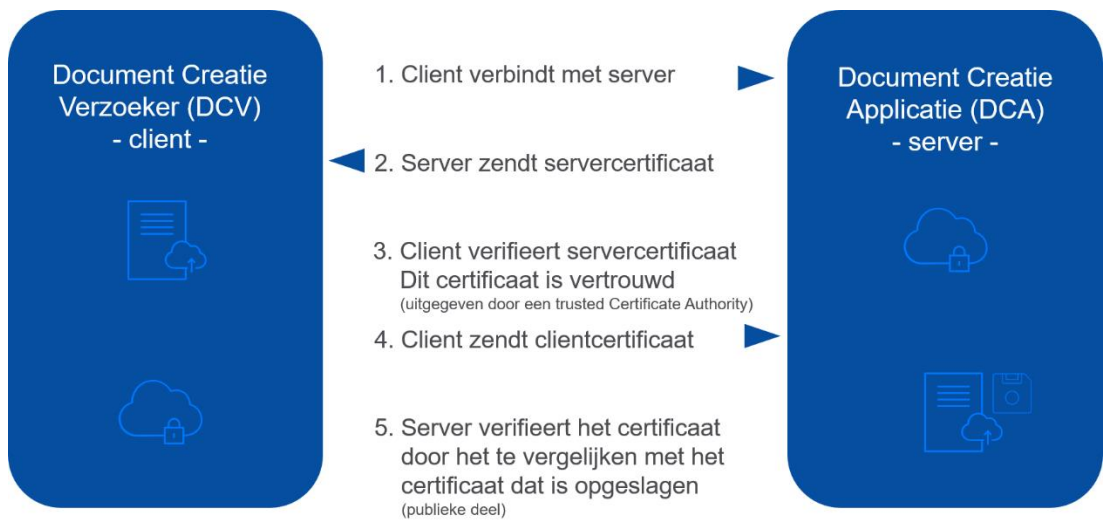

Toelichting:

• Stap 1 tot en met 3 worden afgehandeld door het https-mechanisme. De opslag van het servercertificaat is in Templafy's hosting omgeving. Dit certificaat op **https://templafyprod1.stuf.templafy.com/** is Templafy's publieke server TLS certificaat en moet worden vertrouwd door de verzoeker (DCV).

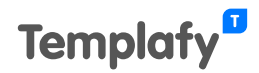

• In stap 5 verifieert Templafy het ontvangen clientcertificaat met het certificaat dat in Templafy voor het betreffende endpoint is opgeslagen. Dit opgeslagen certificaat is een export van het originele certificaat zonder de private key (bestandsformaat is .cer of .crt).

Wanneer er gebruik wordt gemaakt van asynchrone afhandeling van verzoeken, zal de Templafy service het resultaat (een document) naar de verzoeker (DCV) sturen door de retourservice (DCV service) aan te roepen. In dit geval is Templafy de client en is de DCV de server. Zie onderstaande afbeelding:

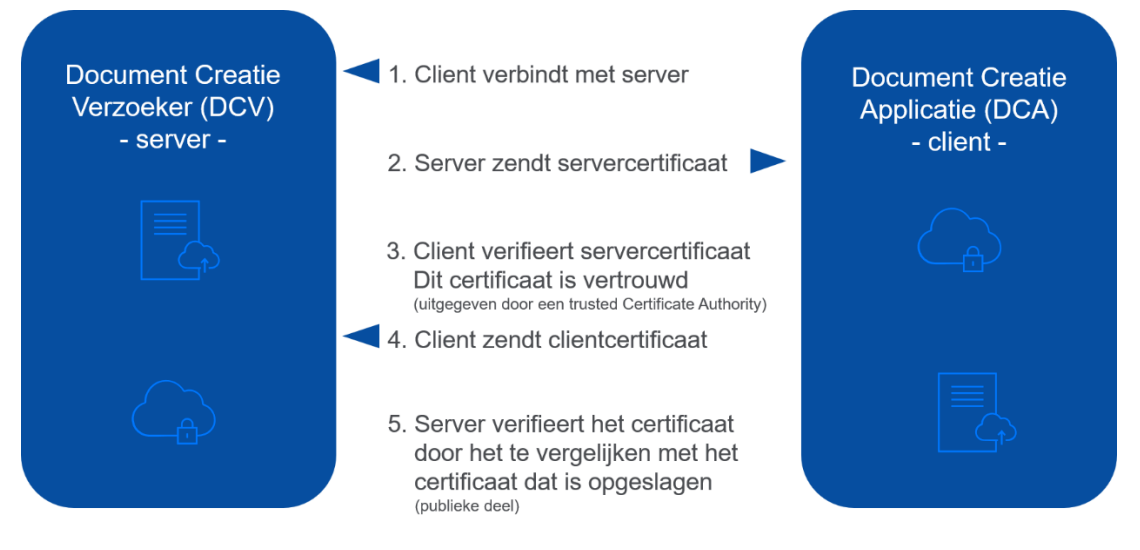

Toelichting:

- Stap 1 tot en met 3 worden afgehandeld door het https-mechanisme.
- In stap 4 stuurt Templafy haar clientcertificaat (dit is het outbound certificaat van Templafy, dat per omgeving/endpoint wordt ingesteld).
- In stap 5 wordt dit clientcertificaat gevalideerd. Bij de configuratie van de koppeling is een export van dit certificaat aan de DCV overhandigd (en in diens omgeving/applicatie toegevoegd).

## **Gebruikers**

In het bericht dat de DCV stuurt zijn de organisatie en applicatie gespecificeerd. Daarnaast moet ook de gebruiker in het bericht worden opgenomen, zodat gevalideerd kan worden of de betreffende gebruiker gemachtigd is om het betreffende sjabloon te gebruiken. De gebruiker in het bericht moet de User Principal Name (UPN) bevatten.

## **Sjablonen**

De sjablonen in Templafy worden in het bericht gespecificeerd aan de hand van het unieke ID (URI, Unique Resource Identifier, of meer specifiek: URN, Uniform Resource Name). In de aanroepende applicatie (DCV) moet dit ID worden ingesteld, zodat een document wordt gemaakt op basis van het gekoppelde sjabloon. Het koppelen van sjablonen in de betreffende applicatie is applicatie-specifiek.

## **Verschil tussen synchroon en asynchroon**

Documentcreatie kan op verschillende manieren plaatsvinden. Deze afhandeling wordt per sjabloon ingesteld. Vanuit de standaard worden twee verplicht te ondersteunen mogelijkheden beschreven voor het documentcreatieproces: de synchrone en de asynchrone verwerking. De standaard kent verder de optionele variant #3 - gebruikersinteractie tijdens het aanmaken.

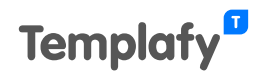

#### **Synchroon**

Bij synchrone verwerking wordt direct op het verzoek gereageerd en wordt direct een document gecreëerd – zonder gebruikersinteractie – en teruggegeven aan de verzoeker.

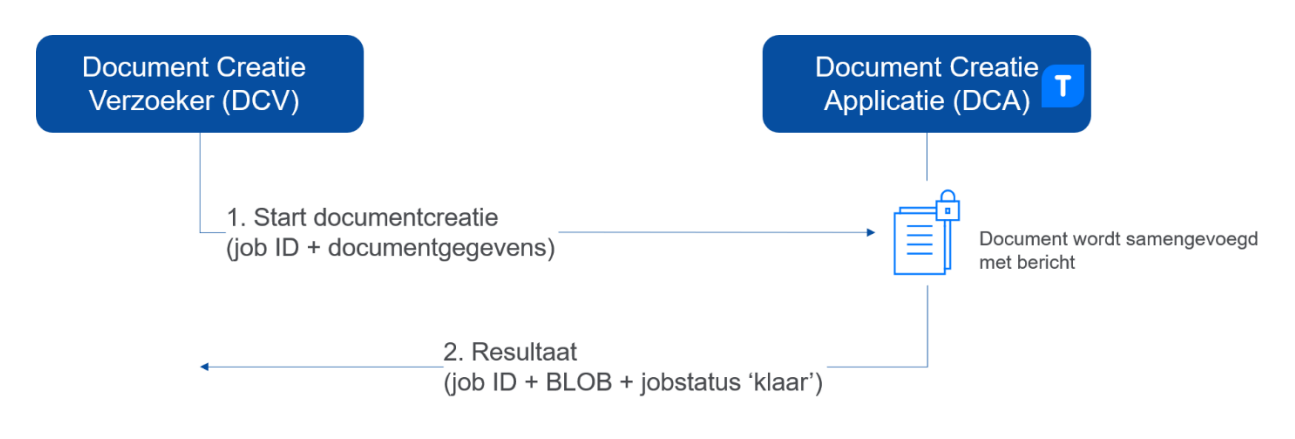

#### Toelichting:

- 1. De DCV stuurt een verzoek om een document te maken (startbericht 'verzoekStartenDocumentcreatieDi02').
- 2. Templafy (DCA) reageert direct en stuurt bericht met document terug (resultaatbericht 'verstrekDocumentcreatieResultaatDi01' inclusief BLOB).

### **Asynchroon**

Bij asynchrone verwerking stuurt Templafy (DCA) een bericht terug, dat het verzoek is ontvangen. Het document wordt niet direct gemaakt en teruggestuurd (hoewel er meestal niet veel tijdsverschil tussen zit). Als de DCA het document maakt en terugstuurt, gaat dat ook vergezeld van een bericht. In dit geval vindt er ook geen gebruikersinteractie plaats.

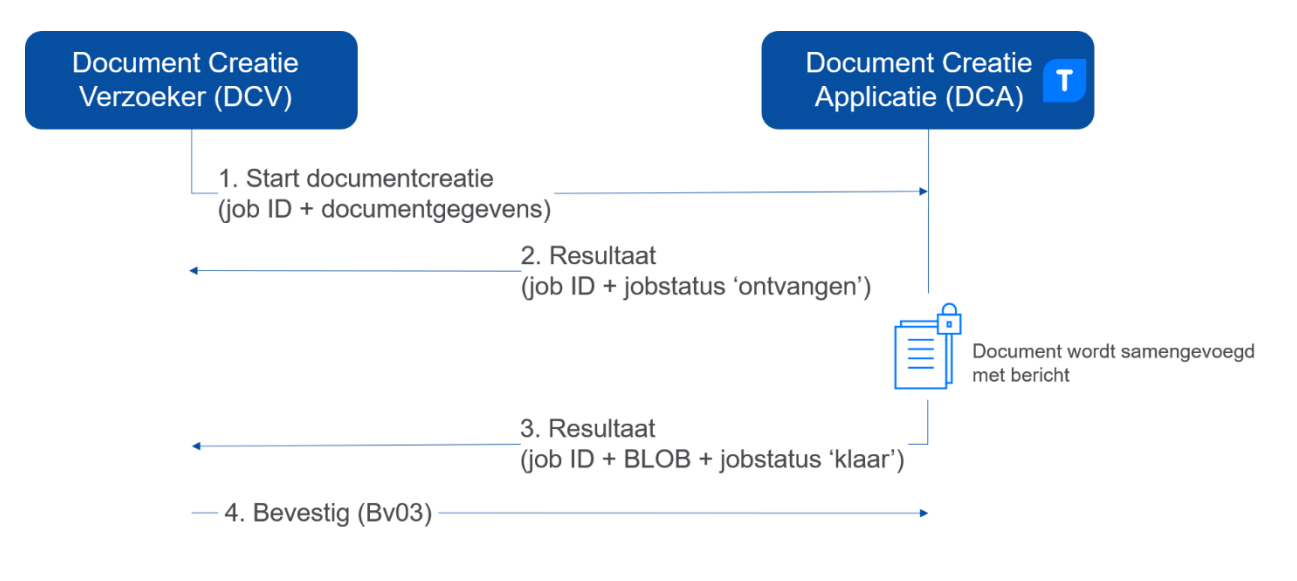

#### Toelichting:

- 1. De DCV stuurt een verzoek om een document te maken (startbericht 'verzoekStartenDocumentcreatieDi02').
- 2. Templafy (DCA) reageert en stuurt een resultaatbericht (resultaatbericht 'leverDocumentcreatieResultaatDu02').

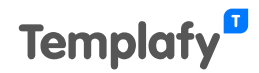

- 3. Na het aanmaken van het document (zonder gebruikersinteractie) stuurt Templafy (DCA) een bericht met document terug (resultaatbericht 'verstrekDocumentcreatieResultaatDi01' inclusief BLOB).
- 4. Als reactie stuurt de DCV een 'lege' bevestiging (Bv03).

#### **Extensies – Extensie #3.**

Extensies zijn optionele functionaliteiten die de standaard biedt. Deze functionaliteiten zijn niet verplicht om te kunnen voldoen aan de standaard. Templafy ondersteunt extensie #3 - Opnemen resultaatURL in bericht 'verstrekDocumentcreatieResultaatDi01' en/of

'leverDocumentcreatieResultaatDu02'. Dit betekent dat de asynchrone variant is uitgebreid met gebruikersinteractie.

De overige extensies die in hoofdstuk 8 van de Specificatie Documentcreatie VNG worden beschreven worden niet ondersteund.

Toelichting op asynchroon met gebruikersinteractie:

- DCV stuurt startbericht naar DCA;
- DCA stuurt eerste resultaatbericht met daarin een 'interactielink' (URL) opgenomen;
- DCV kan op basis van de link het betreffende documentcreatieproces opstarten;
- DCA start het documentcreatieproces.

## **Technische architectuur**

De koppelingen kunnen direct tussen de verschillende applicaties worden gemaakt. Dat betekent dat iedere applicatie het endpoint van Templafy instelt en dat Templafy de verschillende endpoints van de applicaties instelt. Schematisch ziet dit er als volgt uit:

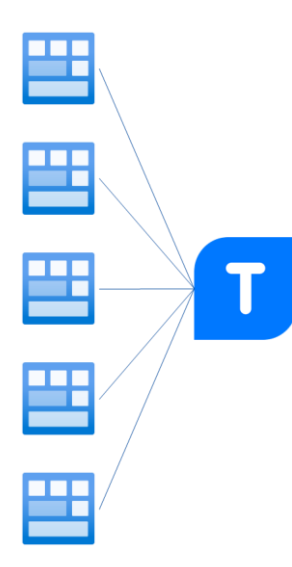

Het is ook mogelijk dat gebruik wordt gemaakt van een enterprise service bus (ESB) die de communicatie tussen de verschillende applicaties afhandelt. Templafy communiceert dan uitsluitend via de ESB – 1 endpoint en 1 certificaat die uitgewisseld worden. De ESB verzorgt de communicatie met de betreffende applicaties:

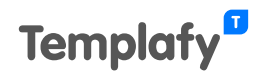

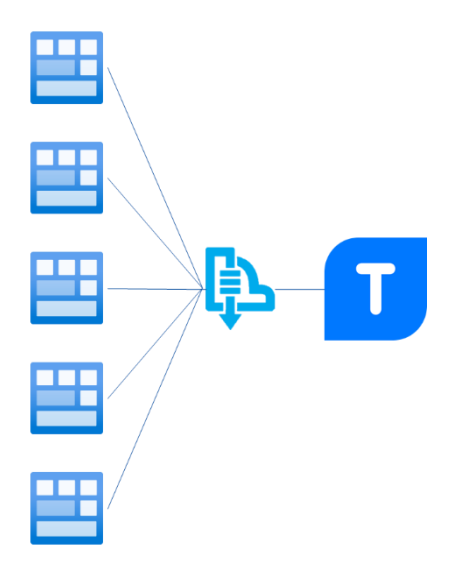

#### **Webservices**

De verbindingen tussen de verschillende applicaties in de keten verloopt middels gestandaardiseerde webservices. Deze webservices gebruiken standaard het https-protocol voor informatie-uitwisseling.

Voor alle beveiligde connecties voor Document Creaties Services 1.1 wordt standaard TCP-poort 443 gebruikt.

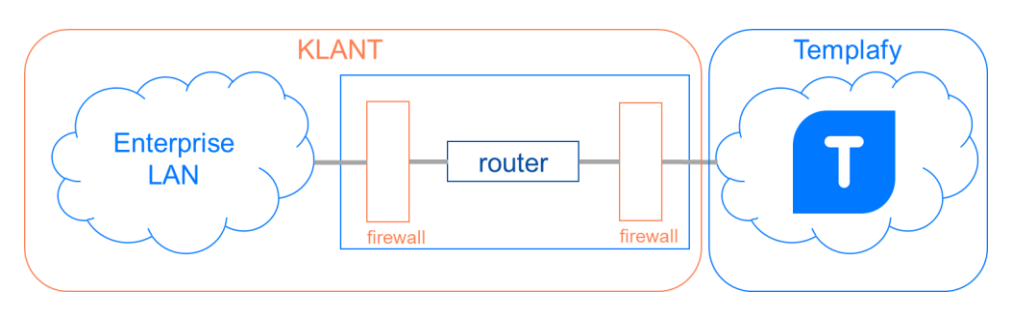